*Matematická štatistika* 

# **Cvičenie 7 – Centrálna limitná veta**

Všetky cesty vedú do ... napr. Bratislavy, stačí len spraviť dostatočný počet krokov a správne sa nasmerovať.

Podobne je to s rozličnými náhodnými veličinami. Nech sú akékoľvek, s rastúcim počtom pokusov veličina určená priemerom výsledkov sa (pri splnení určitých podmienok) blíži vždy a neochvejne k normálnemu rozdeleniu. Preto sa to rozdelenie volá *normálne*.

Cieľom cvičenia je overiť si túto skutočnosť na príkladoch.

#### **Príklad 1**

Hracia kocka je čiastočne opotrebovaná, takže padajú len hodnoty 1 (3 steny), 2 (1 stena), 3 (2 steny).

a) Napíšte tabuľku pravdepodobnostnej funkcie náhodnej veličiny X vyjadrujúcej hod takouto kockou a nakreslite jej stĺpcový diagram.

b) Napíšte tabuľku pravdepodobnostnej funkcie veličiny Mn vyjadrujúcej aritmetickýpriemer z n-násobného hodu kockou (n=2, 3, 4, ...). Kreslite postupne stĺpcové diagramy. c) Vypočítajte strednú hodnotu a rozptyl pre jednotlivé Mn.

# //////////////////////////////////////////////////////////////////////////////////////////

## *Riešenie:*

*Ideme skúmať konvergenciu k normálnemu rozdeleniu, ktoré je spojité, a začíname príkladom s diskrétnym rozdelením. To vôbec nevadí...*

a) Tabuľka pre X

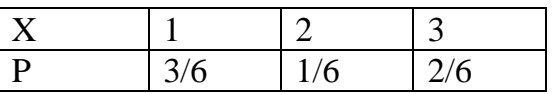

Diagram pre X

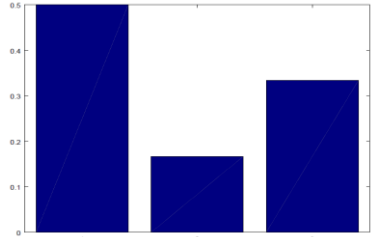

b) Náhodná veličina M2 vznikne z X tak, že urobíme dva pokusy a spriemerujeme ich. Možné výsledky a ich pravdepodobnosti sú nasledujúce:

- 1 ak padne 1+1, pravdepodobnosť 3/6\*3/6
- 1.5 ak padne 1+2 alebo 2+1), pravdepodobnosť  $3/6*1/6 + 1/6*3/6$
- 2 ak padne  $1+3$ ,  $2+2$ ,  $3+1$ , pravdepodobnosť  $3/6*2/6 + 1/6*1/6 + 2/6*3/6$
- 2.5 ak padne 2+3, 3+2, pravdepodobnosť  $1/6*2/6 + 2/6*1/6$
- 3 ak padne 3+3, pravdepodobnosť 2/6\*2/6

Tabuľka pre M2

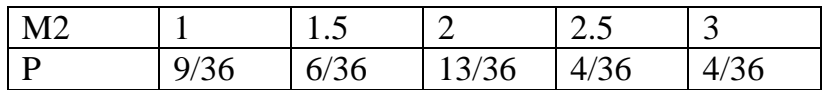

### Diagram pre M2

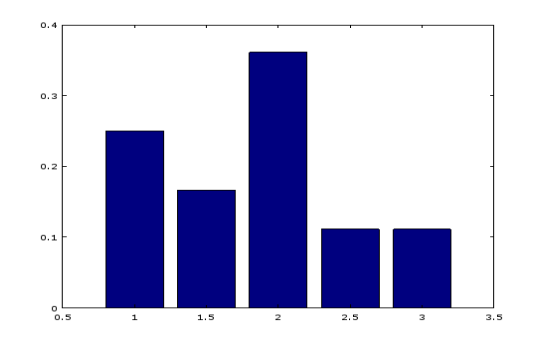

Náhodná veličina M3 vznikne z X tak, že urobíme tri pokusy a spriemerujeme ich. Možné výsledky a ich pravdepodobnosti sú uvedené rovno v tabuľke:

Tabuľka a graf pre M3

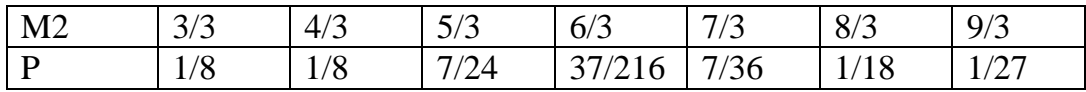

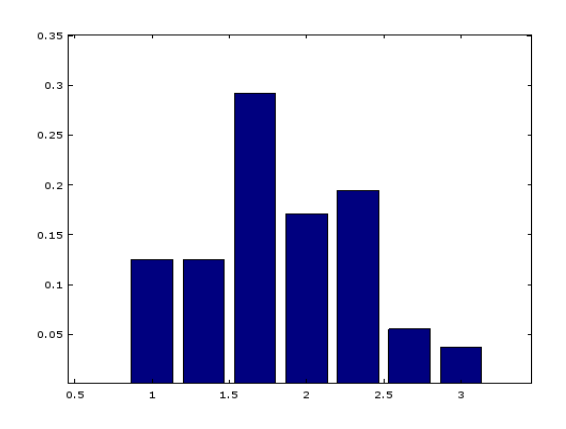

Podobne postupujeme ďalej.

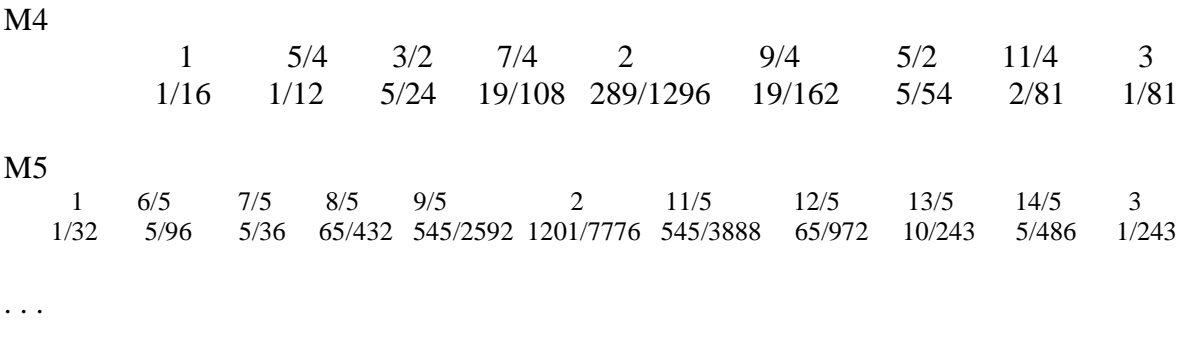

Stĺpcové diagramy:

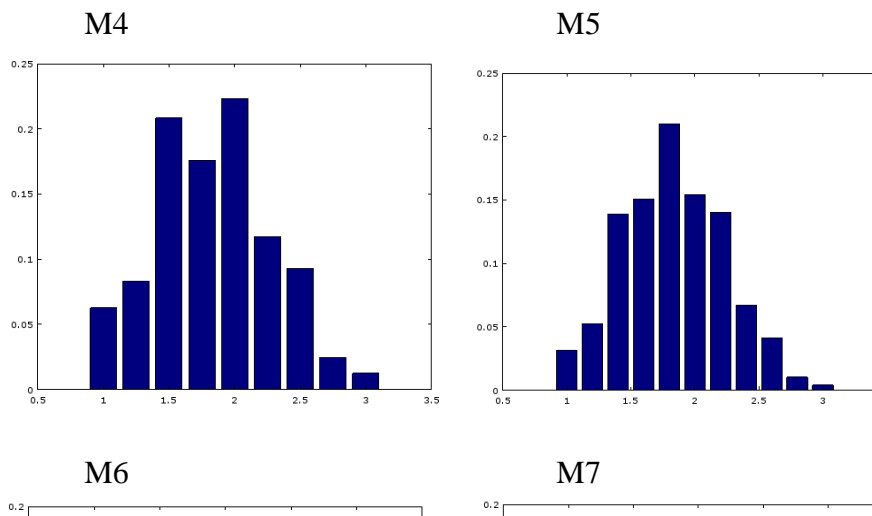

 $0.1$ 

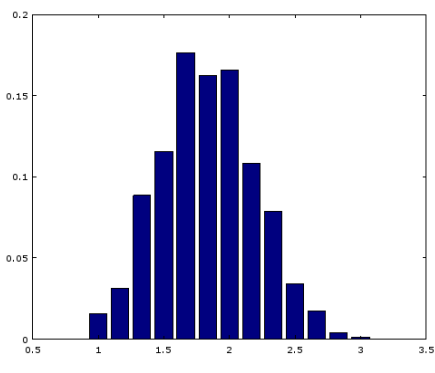

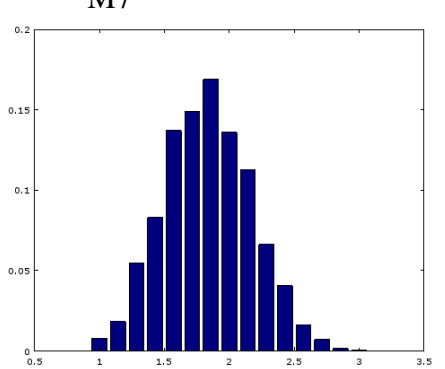

 $3.5$ 

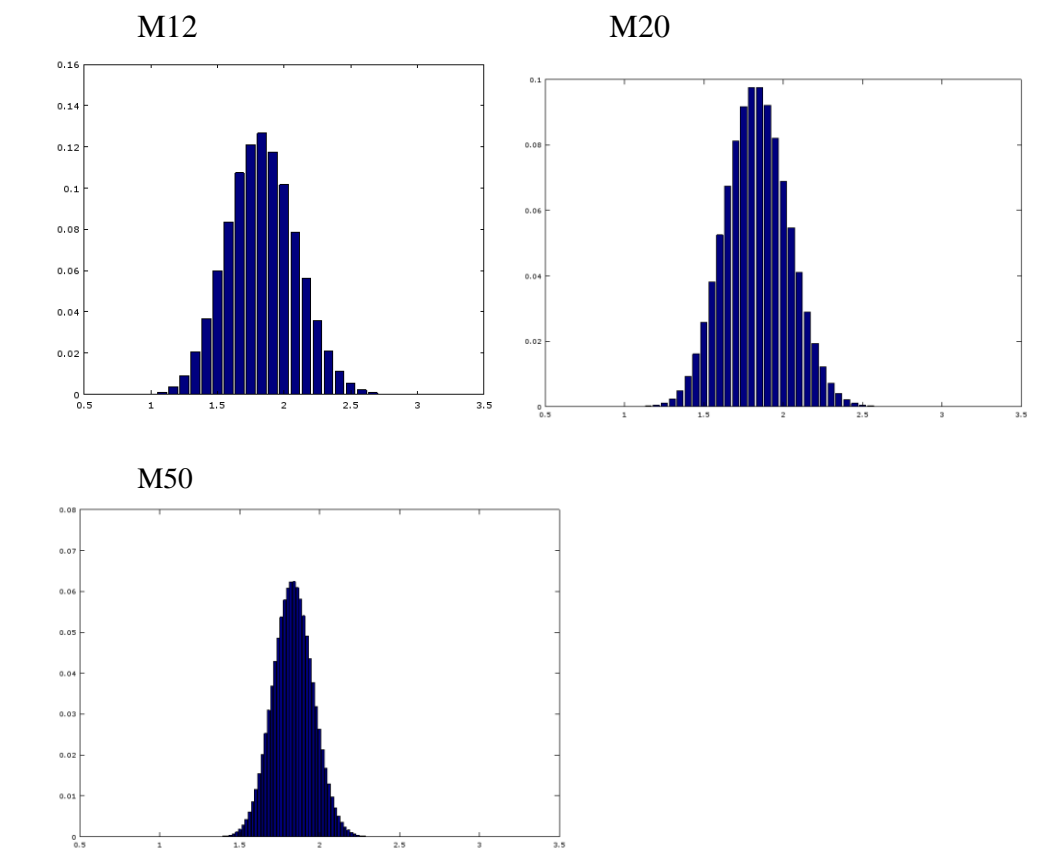

Ako vidno z obrázkov, konvergencia ku kontúram normálneho rozdelenia je úplne zreteľná.

**Úloha**: Naprogramujte (v ľubovoľnom prostredí) výpočet X, P pre Mn a vykreslenie príslušných stĺpcových diagramov pri postupne rastúcom n. Inými slovami , skúste sa vlastným postupom dopracovať k výsledkom, ktoré boli uvedené vyššie.

Ak si zvolíte Matlab alebo Octave (to nie je reklama, iba priznanie, že inak to neviem), príkazy môžu vyzerať takto:

p=[3 1 2]; m=p; for k=2:50, m=conv(m,p); mm=m/(6^k); x=(k:3\*k)/k; [x; mm], bar(x, mm), end

(Výhodou je príkaz conv, ktorý bez blbých rečí rovno ráta hodnoty v čitateli pravdepodobností. Je to príkaz určený pôvodne na roznásobovanie polynómov, ale funguje rovnako dobre aj tu). Pokiaľ chcete sledovať postupné zmeny v diagrame, bude lepšie zrušiť cyklus a postupne to odkrokovať.

c) Počítajme strednú hodnotu a rozptyl pre jednotlivé Mn. Vzorce poznáme, stačí len dosadzovať. Podstatné je sledovať, ako sa budú tieto hodnoty vyvíjať. A samozrejme, nechceme sa príliš unaviť, takže na výpočet použijeme nejakú tú techniku.

Stredná hodnota vychádza 11/6 a drží sa na tejto hladine aj s narastajúcim n. To neprekvapuje, priemerovanie výsledkov z viacerých pokusov nemá dôvod pohnúť stredom.

Rozptyl: Dosadenie do vzorca nám dá postupne hodnoty:

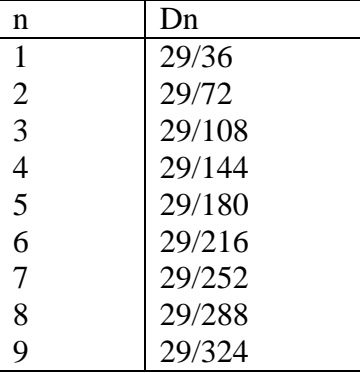

Vidíme, že rozptyl pomaly klesá (menovateľ narastá). V tvare zlomku sú to prekvapivo pekné hodnoty a bližší pohľad ukazuje, že platí

$$
Dn = 29/(36*n)
$$

Čím vyššie n, tým sme bližšie k **nule**.

#### **Neriešené príklady**

**1.** Riešený príklad 1 prepočítajte (celý) s pomocou výpočtovej techniky. Zvoľte si také programovacie prostredie, v akom sa cítite "najbezpečnejšie".

**2.** Je daná diskrétna náhodná veličina X s rovnomerným rozdelením

na bodoch  $x = [1, 2, 3, 4, 5]$ . (Hodnoty p viete dorátať...) a) Napíšte tabuľku pravdepodobnostnej funkcie náhodnej veličiny X a nakreslite stĺpcový diagram.

b) Napíšte tabuľku pravdepodobnostnej funkcie veličiny Mn vyjadrujúcej aritmetický priemer n-krát realizovanej veličiny X (n=2, 3, 4, ...). Kreslite postupne stĺpcové diagramy.

c) Vypočítajte strednú hodnotu a rozptyl pre jednotlivé Mn.

**3.** Je daná diskrétna náhodná veličina X s nasledujúcim rozdelením

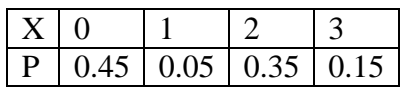

a) Nakreslite stĺpcový diagram.

b) Napíšte tabuľku pravdepodobnostnej funkcie veličiny Mn vyjadrujúcej aritmetický priemer n-krát realizovanej veličiny X (n=2, 3, 4, ...). Kreslite postupne stĺpcové diagramy. c) Vypočítajte strednú hodnotu a rozptyl pre jednotlivé Mn.

**4.** Je daná diskrétna náhodná veličina X s alternatívnym rozdelením na bodoch x = [0, 1],  $p(0)=0.2$ ,  $p(1)=0.8$ .

a) Napíšte tabuľku pravdepodobnostnej funkcie náhodnej veličiny X a nakreslite stĺpcový diagram.

b) Napíšte tabuľku pravdepodobnostnej funkcie veličiny Mn vyjadrujúcej aritmetický priemer n-krát realizovanej veličiny X (n=2, 3, 4, ...). Kreslite postupne stĺpcové diagramy.

(malo by vychádzať binomické rozdelenie) c) Vypočítajte strednú hodnotu a rozptyl pre jednotlivé Mn.

Poznámka: Ako riešenie príkladu sa odovzdáva "skript" a výstupy v rozumnom rozsahu (nie príliš veľa, ale aby bolo vidno konvergenciu)